$\frac{1}{2}$ 

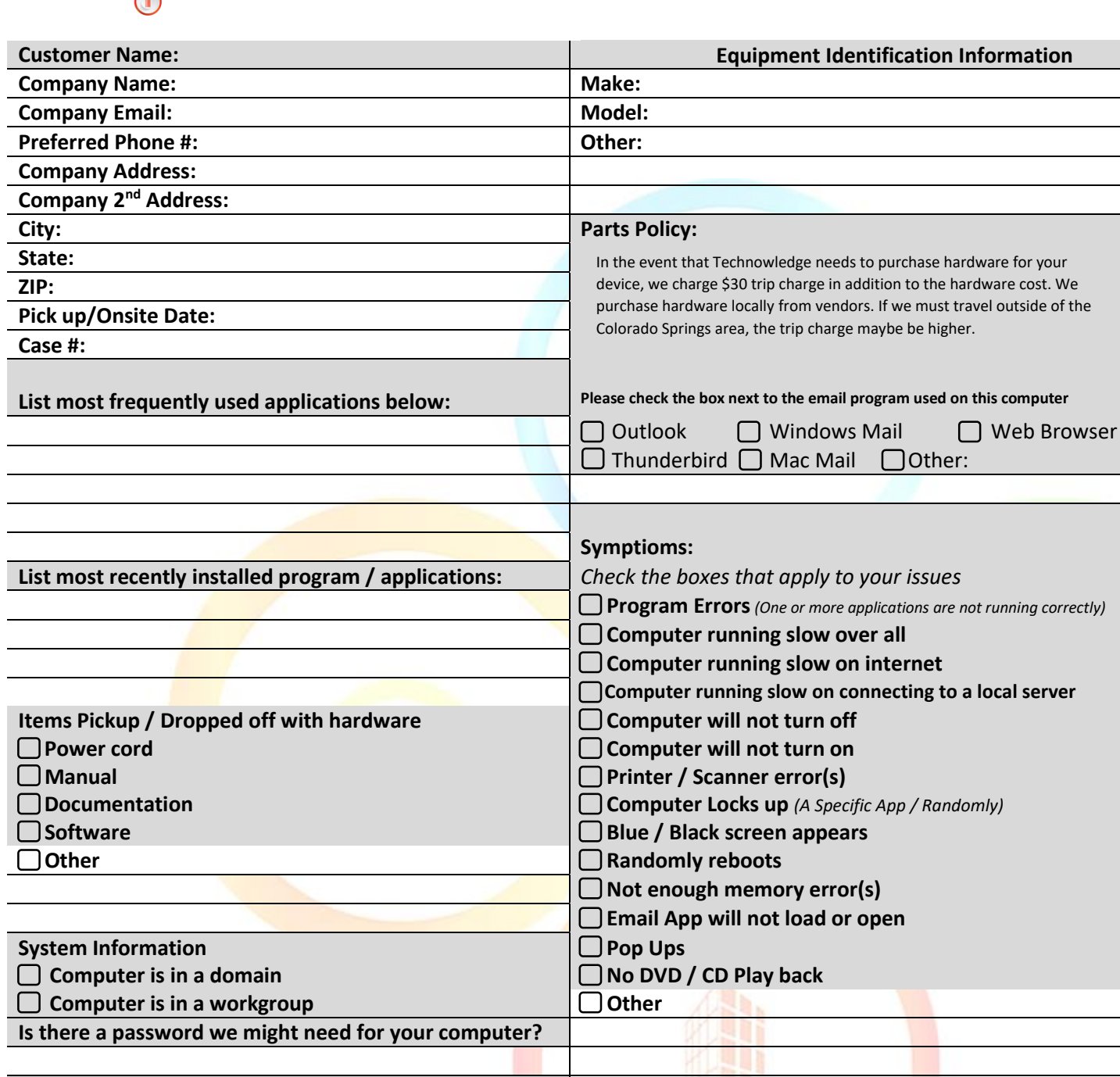

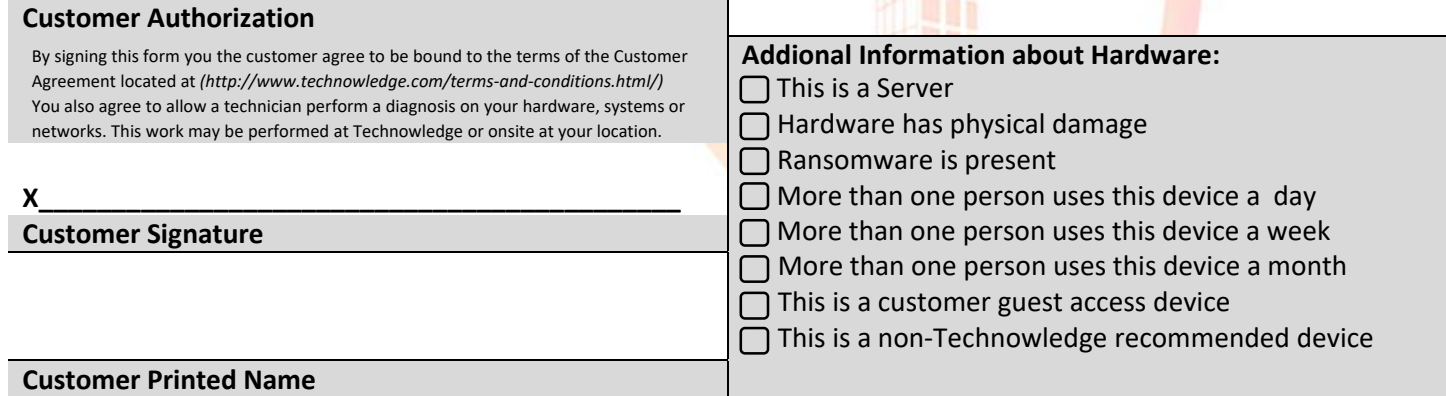

 $\sum_{i=1}^{n}$